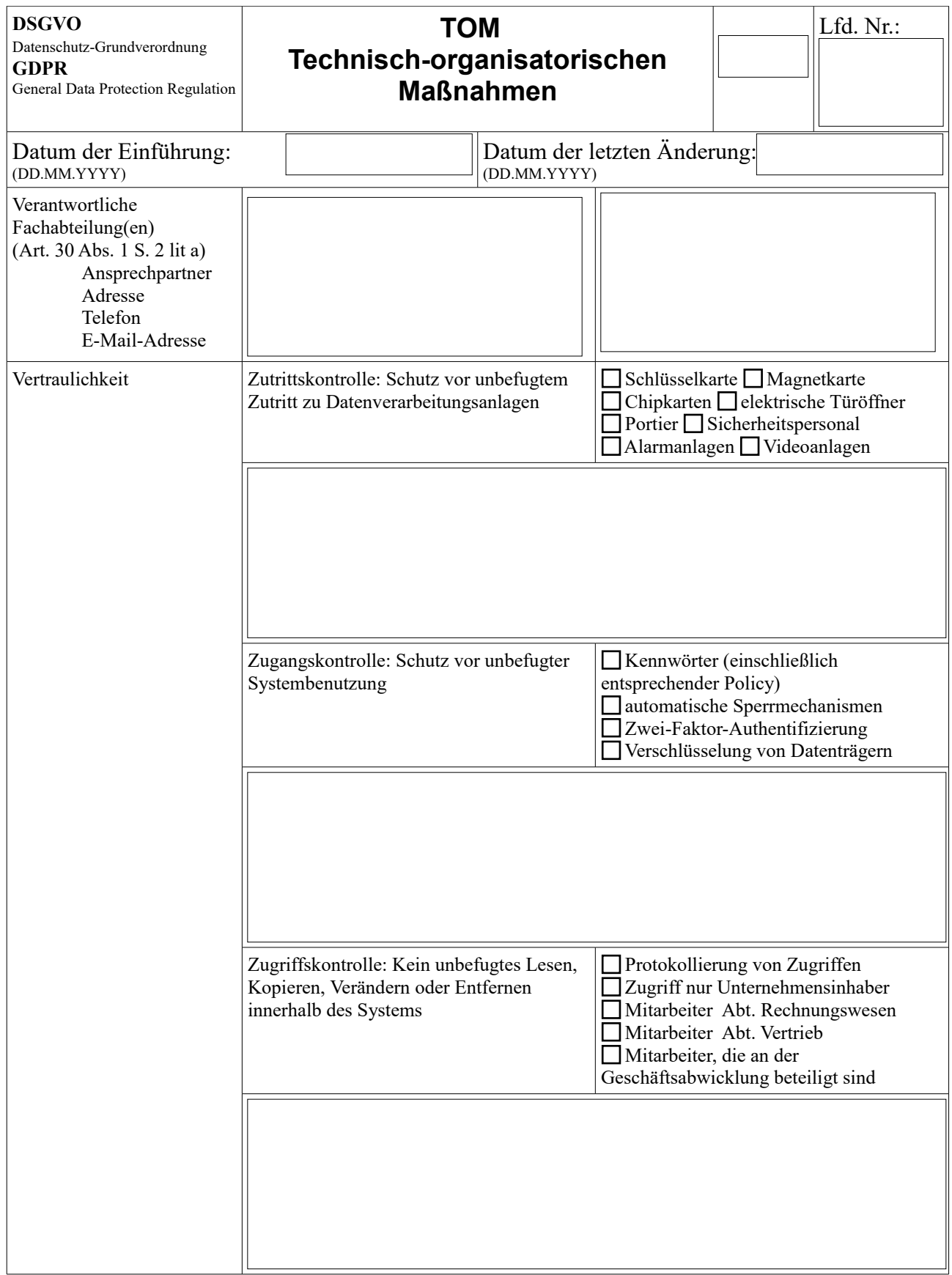

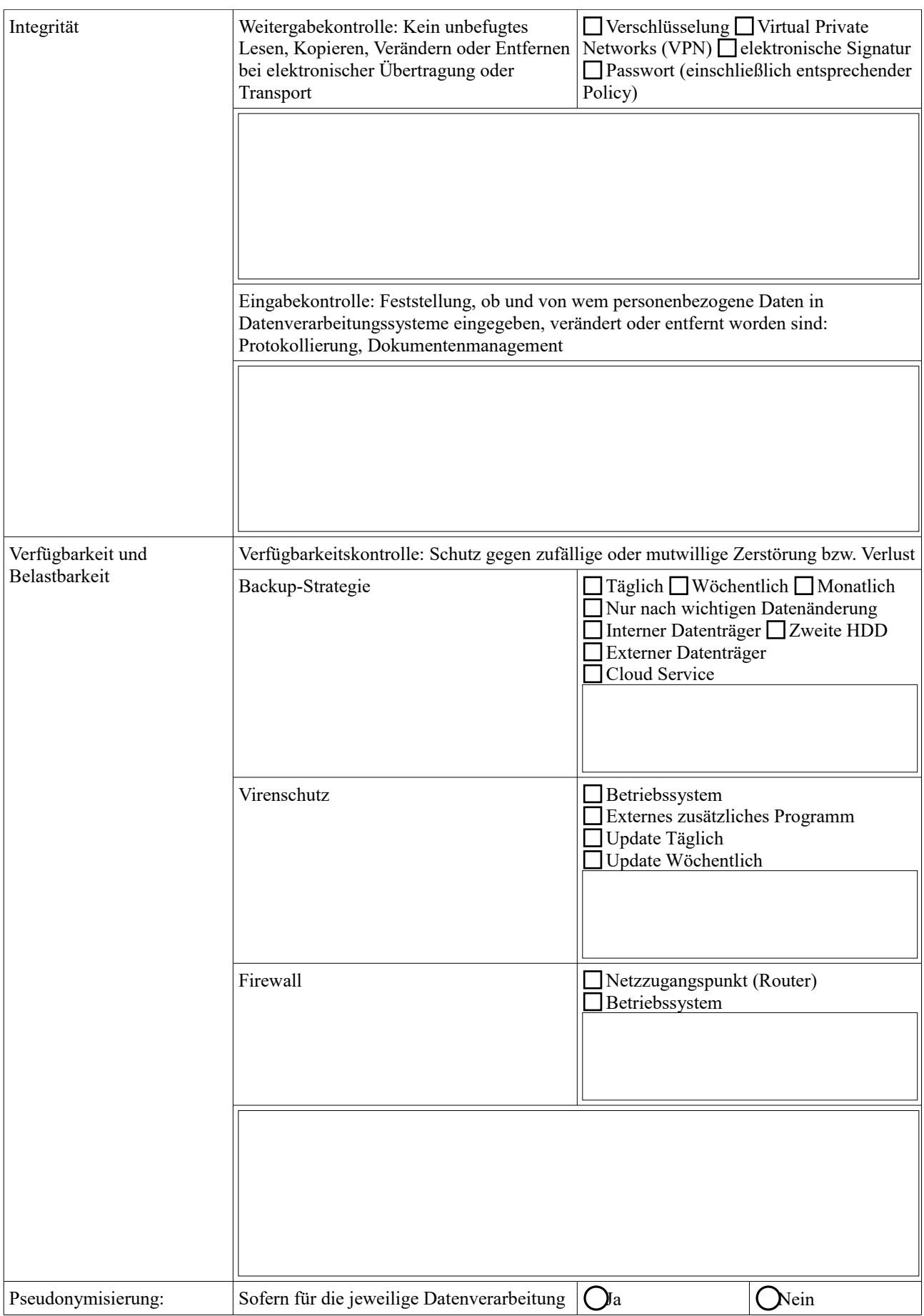

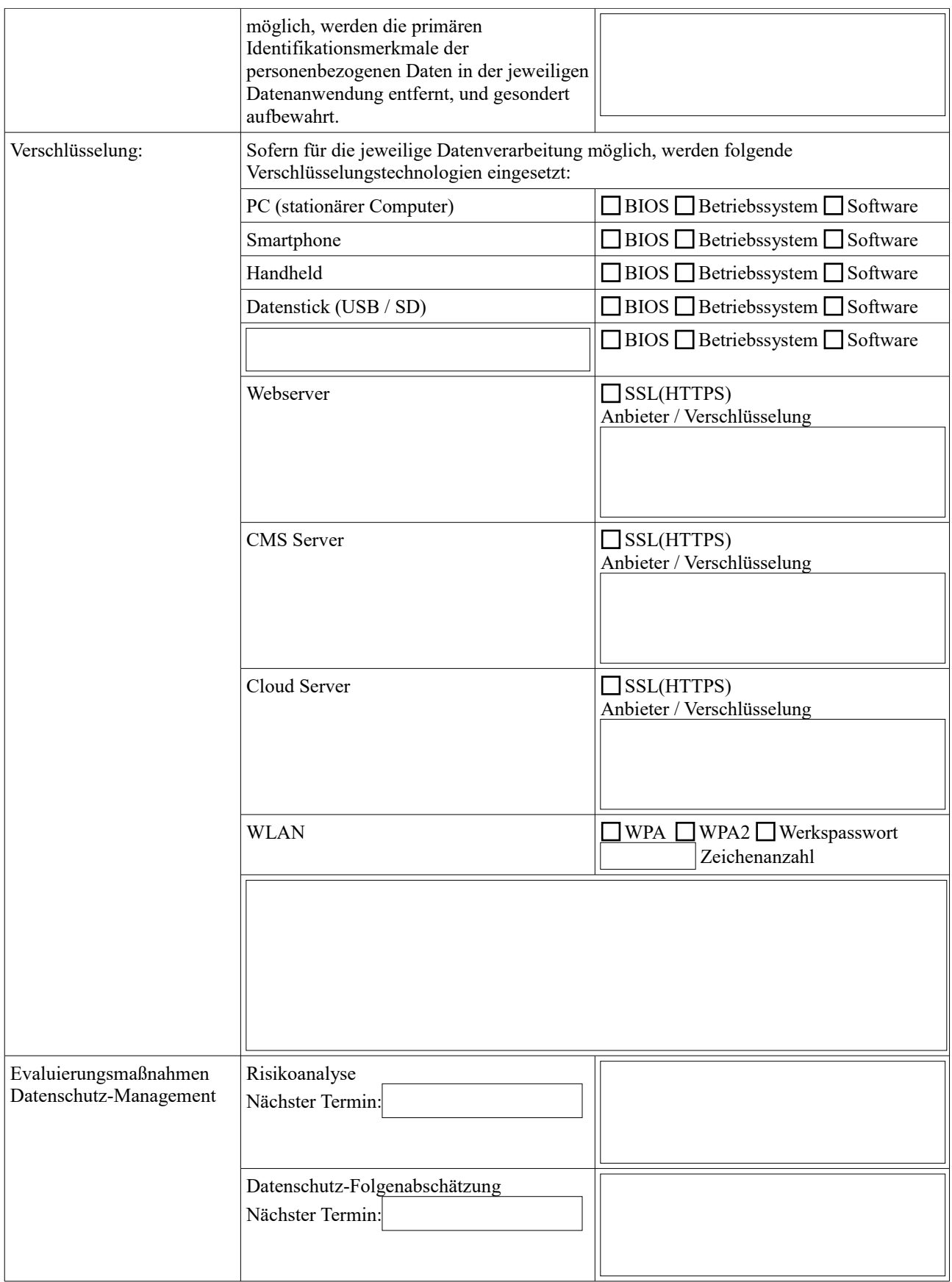

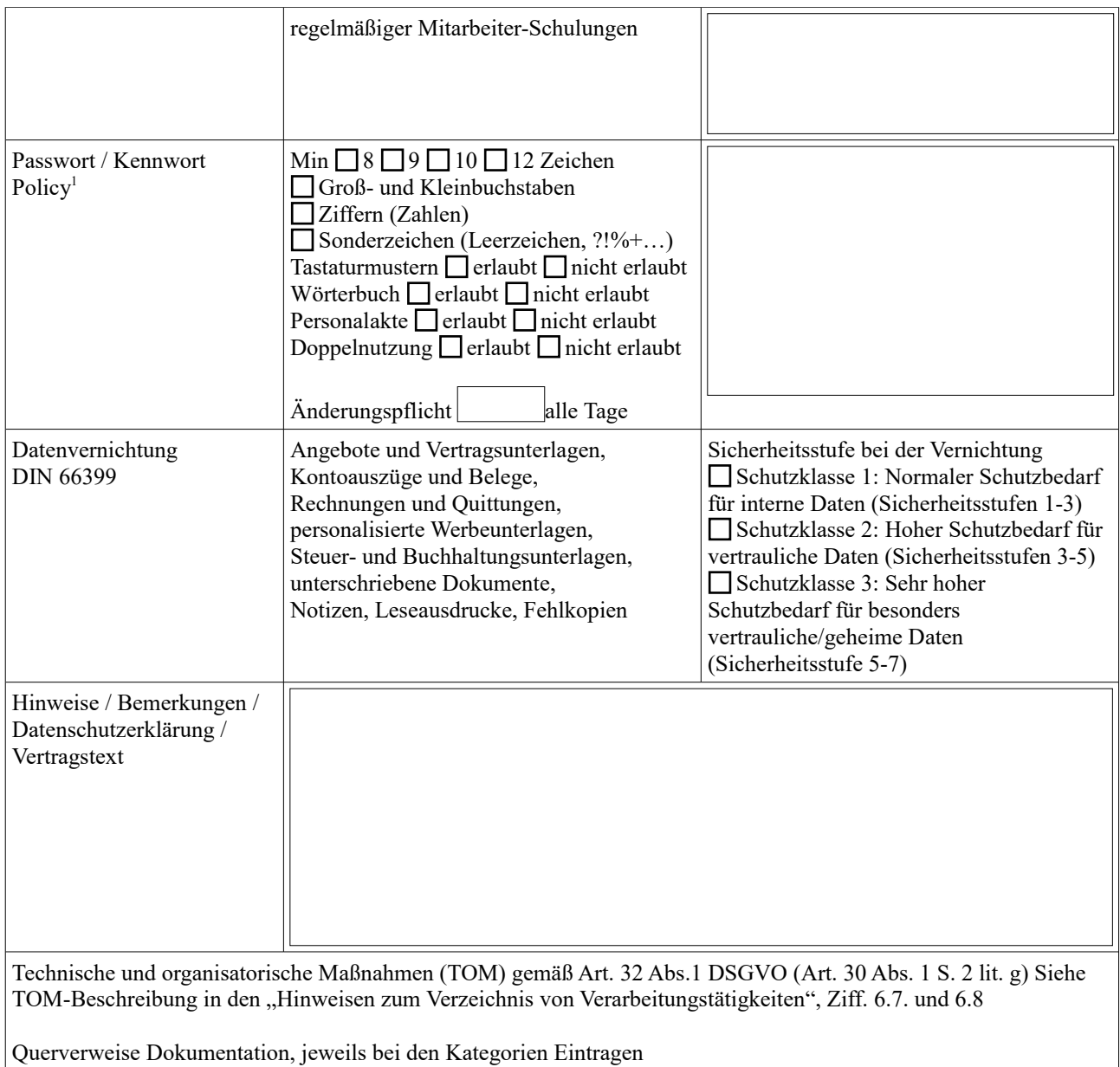

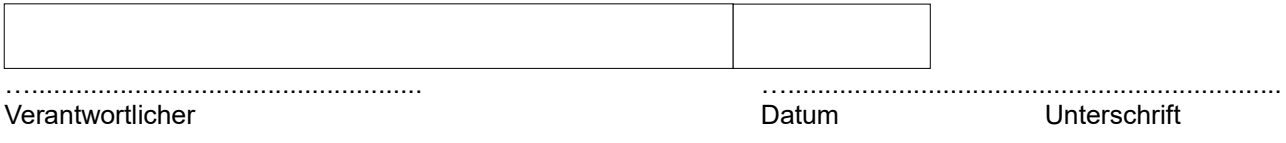

<span id="page-3-0"></span><sup>1</sup> BSI (Bundesamt für Sicherheit in der Informationstechnik) Passwortsicherheit [https://www.bsi-fuer](https://www.bsi-fuer-buerger.de/BSIFB/DE/Empfehlungen/Passwoerter/passwoerter_node.html)[buerger.de/BSIFB/DE/Empfehlungen/Passwoerter/passwoerter\\_node.html](https://www.bsi-fuer-buerger.de/BSIFB/DE/Empfehlungen/Passwoerter/passwoerter_node.html)